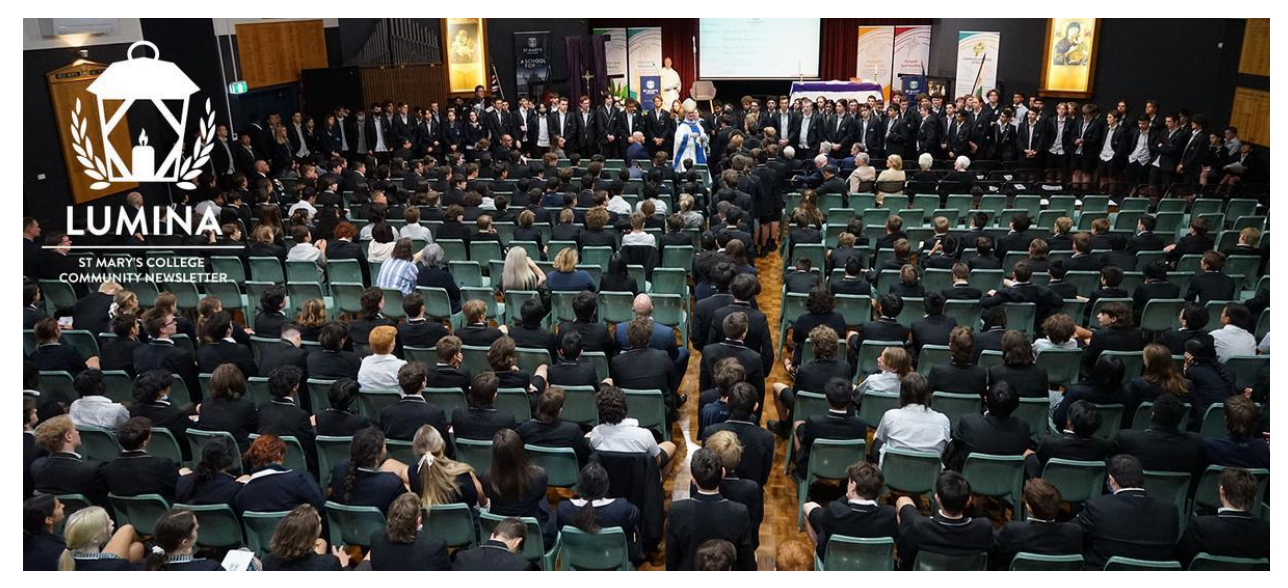

Read online: https://newsletters.naavi.com/i/xJmaRyJ

## Lumina

Issue 3 04 Mar 2021

Welcome to Issue 3. Our cover image is from our Opening Mass, an uplifting celebration and commemoration of the opening of our College. This image shows Archbishop Comensoli, who conducted the Mass, gathering with our Year 12 and Year 7 students.

**Director of Development | Elaine Doyle** 

### In this issue

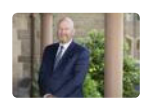

From the Principal

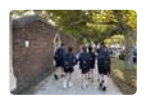

Around the College

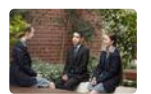

Wellbeing

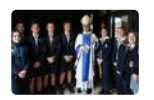

Identity

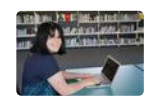

Learning

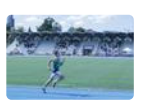

Sport & House News

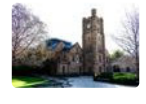

Pathways

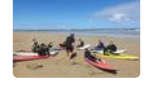

From our Students

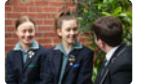

New Uniform

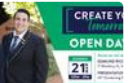

Our Community

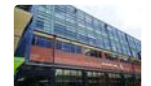

Notices

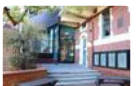

Dates & Events

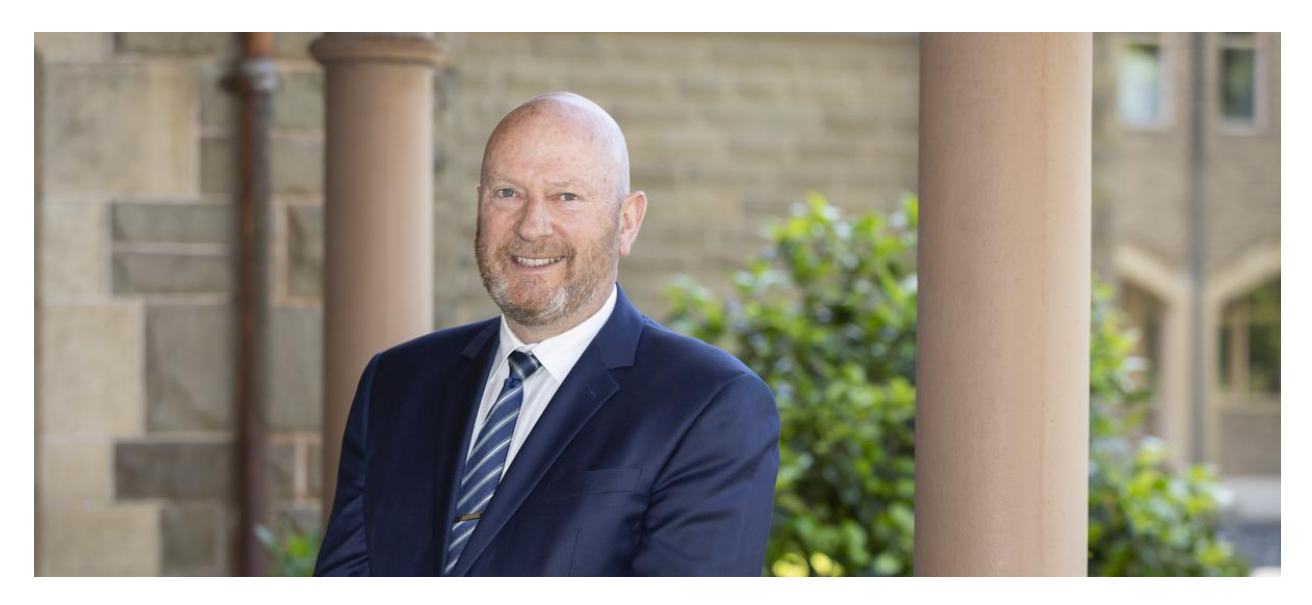

## **From the Principal**

**Terry Blizzard** 

On Tuesday of this week, we were delighted to welcome the Archbishop of Melbourne to our school for the first time, to lead us in our inaugural St Mary's College Mass. Archbishop Peter Comensoli and our College Chaplain, Fr. Jerome Santamaria celebrated the Mass in Logue Hall at the Edmund Rice Campus. The presence of Archbishop Peter made a special day even more so, and his "off script" conversation and final Blessing with the Year 12 and Year 7 students was such a highlight.

The Mass was the central feature of a day of acknowledgement and celebration of those who have come before us, those women and men who left their homes in the nineteenth century with little expectation of ever seeing them again, having heard the call from Fr James Corbett "from the ends of the earth" to establish the beginnings of our Catholic Education precinct.

During the Mass we acknowledged the years both the Presentation Sisters and the Christian Brothers, inspired by both Blessed Edmund Rice and the Venerable Nano Nagle, have contributed in such an extraordinary way to our Church community, inspiring the hearts and minds of generations of young women and men. As we reimagine our school, we proudly acknowledge our past but must now contemplate a future as St Mary's College, a Co-Educational Catholic school in the Edmund Rice tradition.

So many have contributed to the reimagining of Catholic Education in this St Mary's precinct in the past 18 months and to the vision of St Mary's College, and I was delighted that several contributors were able to celebrate with us. There is much work to be done still though, as we continue the tradition of educating the hearts of our young people.

I have long believed that schools are built on relationships and belonging, get these right and everything else falls into line. Our Year 7 students commence their journey as St Mary's College students last week and next with their coastal camp. We pray that the friendships formed, and the sense of belonging achieved through the camp experience goes with them throughout their lives.

Congratulations goes to the boys who competed in the ACC Athletics competition last Thursday and to Mr Hawkins and the Sports staff involved. Great spirit and determination were on show as they came home with 11 first placings, 15 second placings and 11 third placings.

**Principal | Terry Blizzard** 

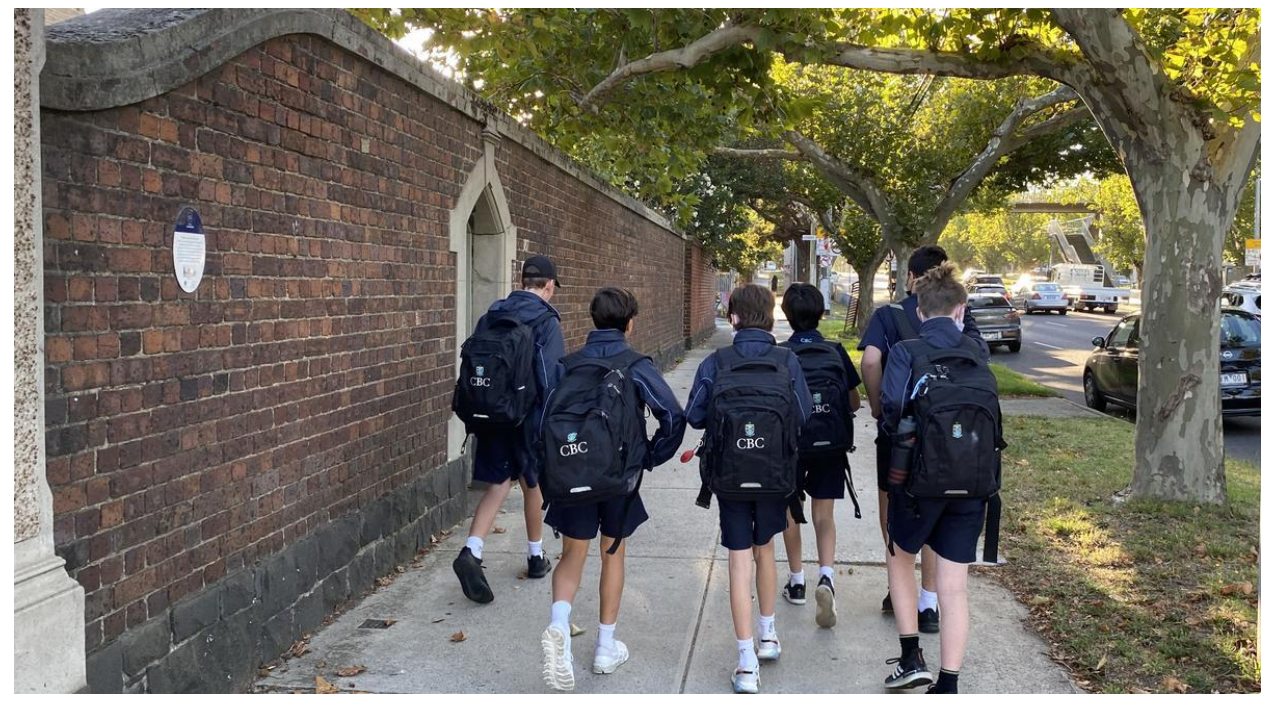

# **Around the College**

**Deputy Principal | Shaun Lancashire** 

Dear St. Mary's College families,

Over the past couple of weeks, I have been continuously reminded of our students being representatives of our College. It is important for the school that we are well represented. It is also important for each individual student, whether engaged in publicly recognised events, or presenting themselves well for classes each day, that they take pride in themselves and their school whilst doing so. The personal benefits that come with this understanding are significant and worth investing time and energy into.

For a school such as St. Mary's College, with most students accessing and using public transport and public spaces whilst travelling home, they are certainly on display, representing themselves, their family and their school before and after each school day.

Communication has been sent home in recent days to reiterate the mandatory wearing of face masks on public transport and the expectation of exemplary behaviour whilst in transit. Our uniform, whilst still bearing the names and insignia of our past, are clearly identifiable at all times. All students are asked to remember this fact. More importantly, every student is asked to be responsible for their actions, be authentic to who they are and how they were raised and appreciate the value of taking pride in themselves and their school.

### **Shaun Lancashire | Deputy Principal**

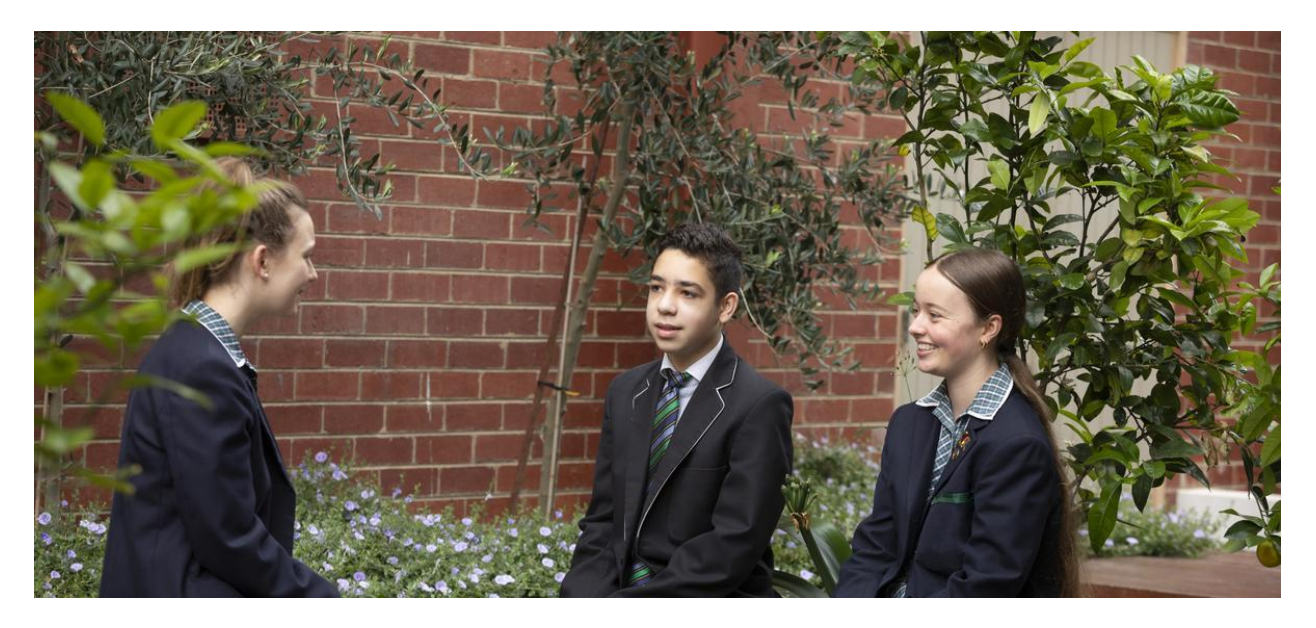

# **Wellbeing**

Director of Students | Chris Pye

### **Gender Relations**

This past week, in the media, the brave on-line petition by numerous young women brought into sharp focus the pattern of sexual violence that is a sad, disturbing blight on our society. St Mary's College stands united with our governing body, Edmund Rice Australia, in our ongoing commitment to taking brave steps in addressing the issue of sexual consent and enshrining programs and practices that, in partnership with parents, aim to support the development of respectful young men.

Our College's Pastoral Program is informed by the Victorian Government's Respectful Relationships Program. Every year from Year 7, each student completes a one term unit on the topic 'Gender and Identity.' Our students are educated on what constitutes respectful relationships in domestic and social settings, how to identity gender-based violence, the link between negative sexual stereotyping and explicit sexual material, how to make good decisions in social environments and how to assertively seek help if one is exposed to any form of gender-based violence.

Our staff has undertaken professional development on Ethical Schooling by Leanne Higham, an academic from La Trobe University. She is an author of the Respectful Relationships Program. In her sessions, Leanne advocated that schools, in partnerships with parents, are formative to build positive attitudes and values in regard to gender relations. She promotes the importance of respectful language in schools towards all genders, particularly our female students. Our staff undertook structured professional development to acquire school-wide professional language norms that creates an inclusive, respectful climate within our school.

Our school provides numerous opportunities for our boys to have respectful social interactions with our girls. These include: Peer Mentoring at Year 7 and 10, musical and drama productions, a Year 12 College Formal, Outdoor Education Programs and numerous House Sport events. Here, we see positive relationships being formed between boys and girls. We set high standards in regard to the respectful, thoughtful manner boys must bring to these activities and all interactions with girls in these settings.

Our school is an enthusiastic participant in ventures that promote respectful behaviour towards women, such as: International Women's Day, Bullying No Way Day and R U Okay. These establish and support inclusivity, one of the founding touchstones of the Edmund Rice charism.

The courageous, disturbing testimonies from these young women in the recent media, demonstrate that there is still much work to be done by schools, and the wider community, on the issue of how women are treated by men. As a school committed to preserving the dignity of each person and, in partnership with parents, helping form responsible, respectful relationships, we welcome the Victorian Government's commitment to exploring the idea of more explicitly creating teaching and learning strategies on the area of sexual consent. We look forward to building on work already undertaken in this area.

#### Director of Students | Chris Pye

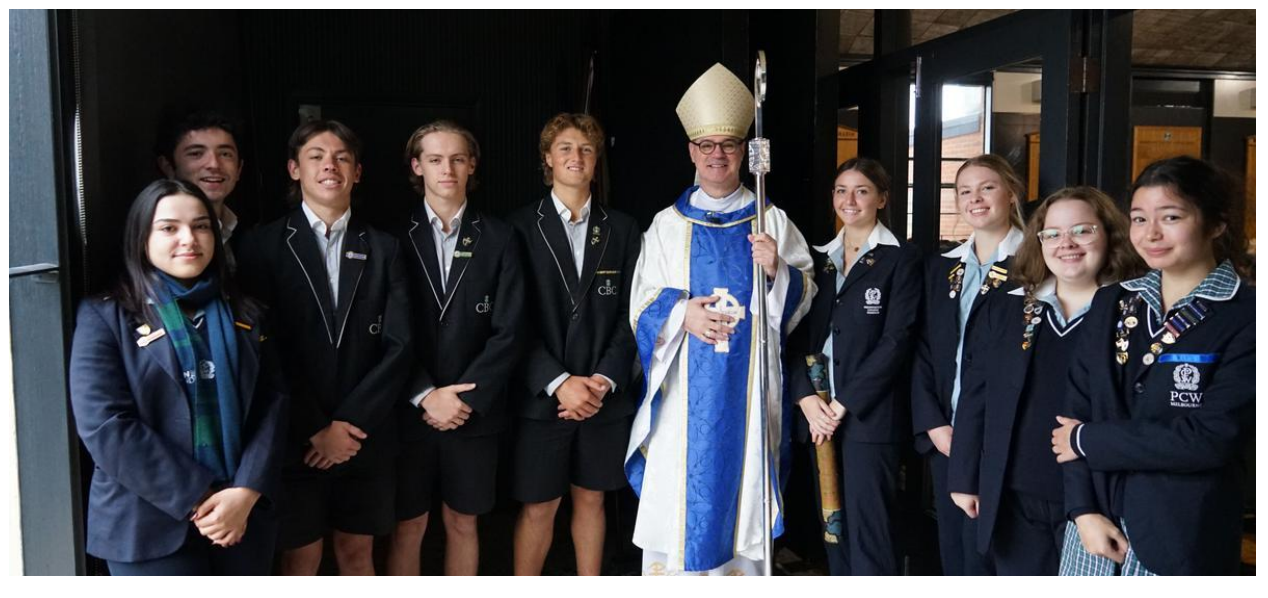

## Identity

Director of Identity | Kate Johnston

Our inaugural Mass held on Tuesday 2 March was a wonderful culmination of the gifts of many of our staff and students.

We were truly blessed to have the Most Reverend Peter A. Comensoli, Archbishop of Melbourne to be our principal celebrant alongside our College Chaplain and Parish Priest of St Mary's Fr Jerome Santamaria.

Even though we are in Lent we chose the votive Mass of Our Lady as the theme for our Mass. A very felicitous choice given the new name of our College. A highlight of the Mass was the Archbishop calling forward the Year 12 and Year 7 students after communion. He asked the students to remember each other in their prayers, as each year level is at such a significant point in their educational journey. He petitioned the students to 'have each others back' throughout the year.

To close Archbishop Comensoli spoke with the Year 12 cohort, asking them as they think, pray and reflect, to consider their significant future ahead, and to listen carefully to what God might be whispering into their heart.

My wholehearted thanks to all who made today a truly special and memorable Mass.

Director of Identity | Kate Johnston

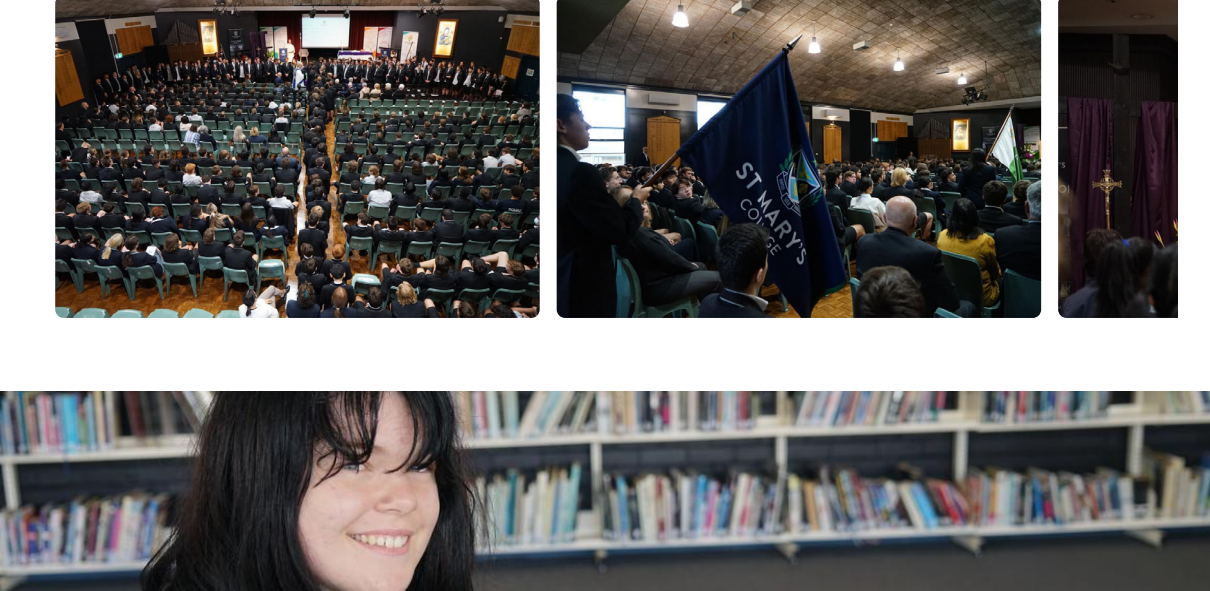

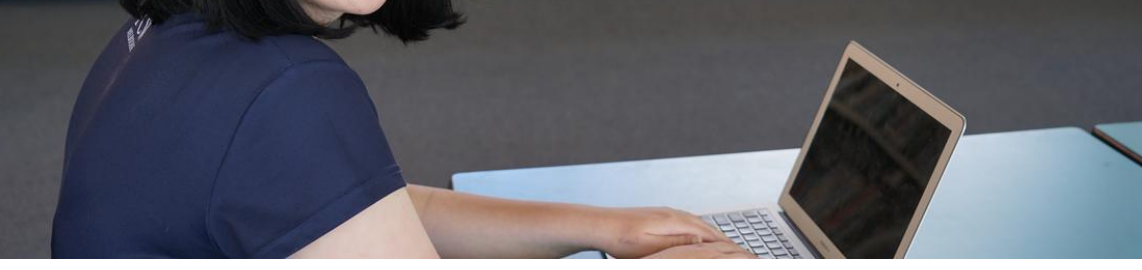

## **Learning**

We are excited to announce that Audrey Smart has been selected to participate in the GoIT Girls work experience program. This program is a select entry program that gives girls work experience in the IT industry. It aims to break down the stereotypes and barriers that STEM roles are only for boys and gives girls exposure to key business and technology leaders across a variety of roles and industries.

Audrey will be mentored by IT professionals in technical coding skills and employability skills. She will be joining a small group of young women from a range of high schools across Australia to work independently to find a solution to a technology problem and pitch it to senior IT professionals. This is a fantastic opportunity for her and I encourage more girls to look into looking at the amazing opportunities that IT has.

#### VCE/Digitech Co-ordinator | Sylvia Pastore

The St Mary's College Performing Arts program is an incredible opportunity for students to develop their creativity and expression through music, choir and performance.

Our teachers are talented artists in their own right, who share their experiences in their teaching of our students. But as our Performing Arts teachers work in sessional arrangements with students, they may not be known to the broader St Mary's College community. In the coming editions of Lumina we will introduce you to our Performing Arts teachers.

This week we feature DANIEL BRINSMEAD - Choir Director and singing teacher.

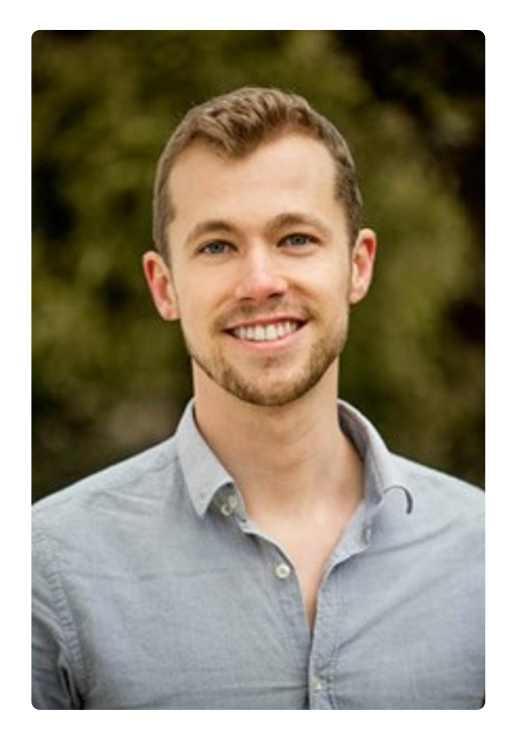

Mr Daniel Brinsmead is an award-winning composer and graduate of the School of Music at the Australian National University where he received a Bachelor of Music with Honours for performance studies in Classical Voice. In 2016 he completed a Master of Music majoring in Choral Conducting at the Royal Welsh College of Music and Drama, Cardiff, UK.

His choral compositions and arrangements have been performed worldwide. He was selected as one of eight winners from 918 international entries to record his composition 'Come Sleep' for the Abbey Road Anthem Competition in 2011 to celebrate the studio's 80th anniversary. This recording was conducted and performed by Eric Whitacre and his singers. He has several published choral titles.

Mr Brinsmead currently resides and works in Melbourne, Australia, as the Musical Director of several choirs, a singing and piano tutor, accompanist, composer, arranger and

orchestrator.

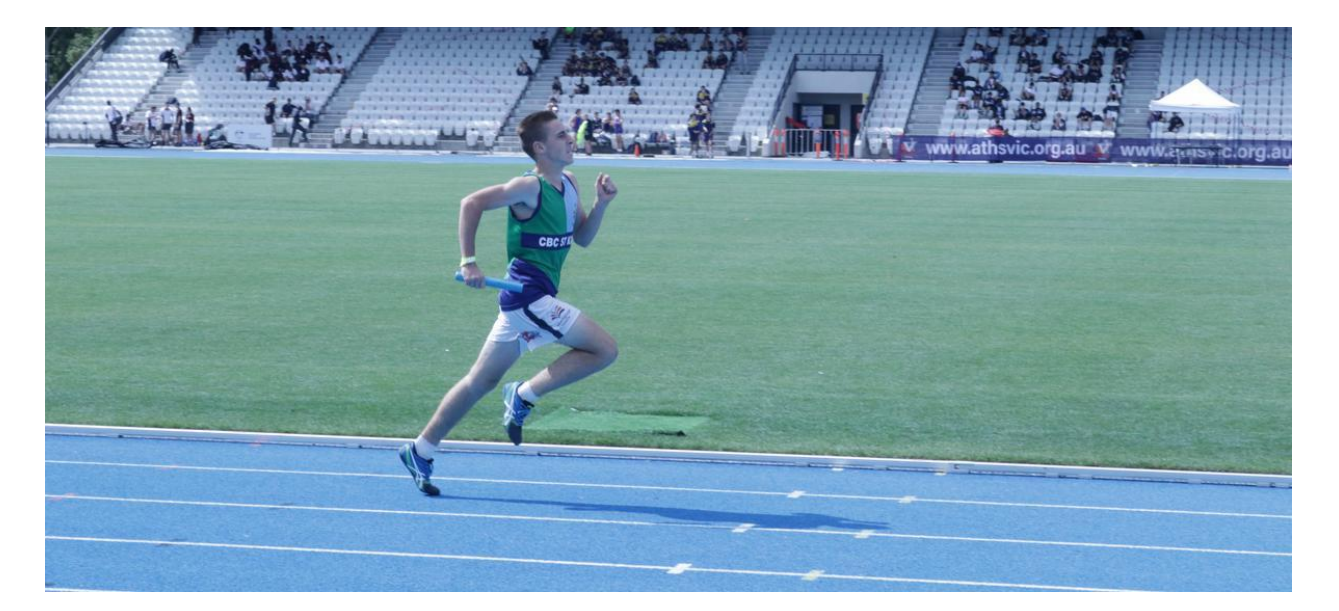

## **Sport & House News**

Sports Co-ordinator | Simon Hawkins

## **Senior ACC Sport**

**Cricket** 

Round 4 St Bernard's 9/125 def by St Mary's 5/129 **Best Performers:** 

- L. Destito 58
- C. Hobson 31
- $\bullet$  K. Nguyen 2/17
- M. Luxford 2/19

Round 5 St Mary's 5/134 def De La 7/126 **Best Performers:** 

- L Destito 70
- M Luxford 39  $\bullet$
- A. Nolan 20 not out
- **Bowling** 
	- $\bullet$  J Hatty 2/22
	- D Albrighton 2/11

Our Cricketers are looking to hopefully make a finals appearance. Keep it up boys!

#### **Volleyball**

Round 4 Whitefriars A def St Mary's A 3-0 76-60 Whitefriars B def St Mary's 2-1 73-62

Round 5 Mazenoid A def St Mary's College 3-0 75-35 Mazenoid B def St Mary's College 3-0 75-47

### **ACC Athletics Championships**

On 25 February was the ACC Athletics Carnival. We finished 3rd overall in division 2, were proud of our Year 8 boys winning their age division. The College also received the 'Most Improved' award with 11 first placings! Thanks to all students who participated and represented our new College proudly on the day!

## **Results:** 1st -- De La Salle

2nd -- St Joey's FTG 3rd - St Mary's College 4th -- Mazenod 5th -- Emmanuel 6th - Simmonds

### **Medal Count for St Mary's College:**

 $Gold - 11$  $Silver - 15$ 

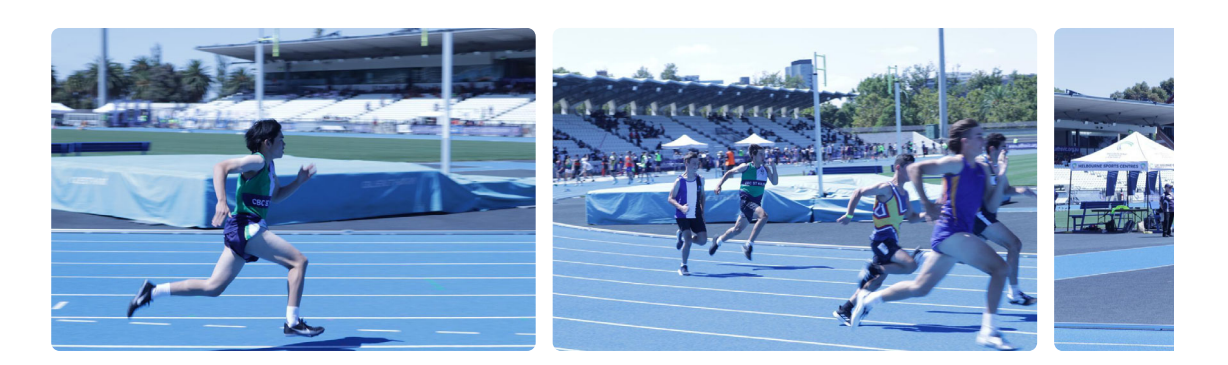

### **2XU Triathlons**

On Sunday 28 February was the first in the series of 2XU Triathlons in Elwood. Students chose different abilities but it was great for them to get up Sunday morning and show their endurance. Great work to Leo Zabarauskas (Captain), Maddie Leroi, Campbell Oldham, Kyle Sullivan and Nick Cook for their participation. The next Triathlon is on Sunday 14 March.

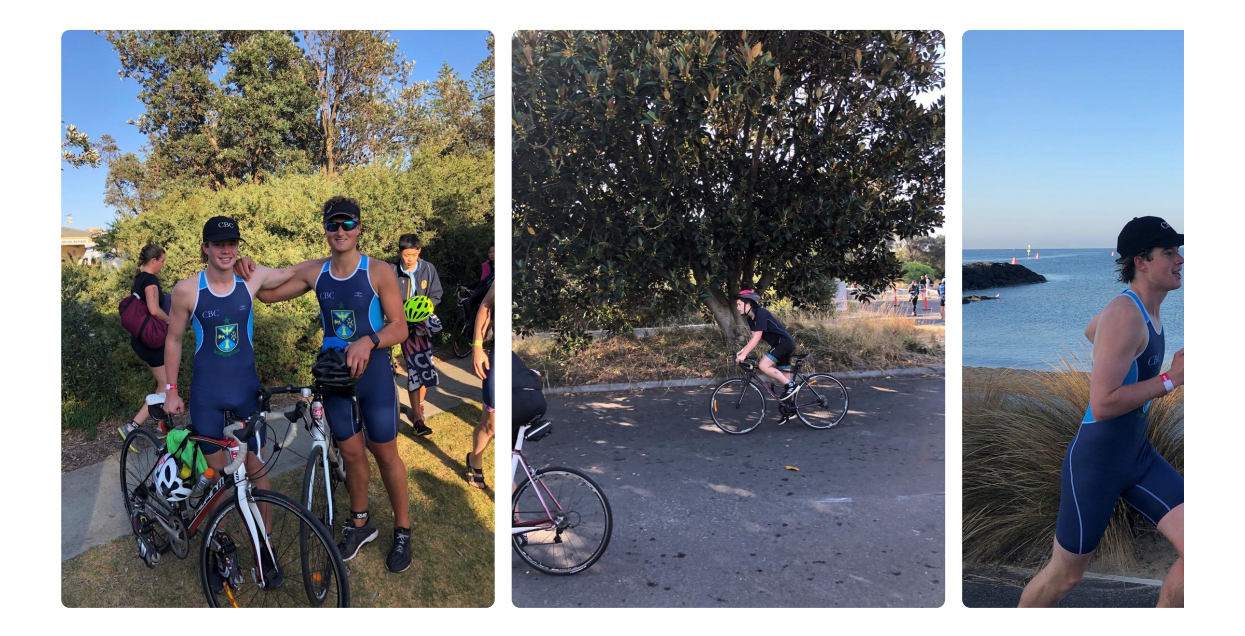

### **SCSA Upcoming Sport**

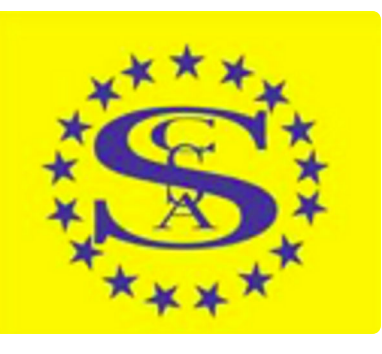

Tryouts for Girls SCSA swimming, tennis and indoor cricket have been conducted this week. If there are any other girls who would like to take part in this one day round robin competition please register your interest with Mr Hawkins by Tuesday 9 March.

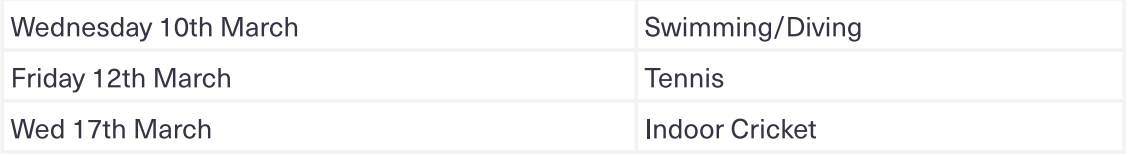

**Sports Co-ordinator | Simon Hawkins** 

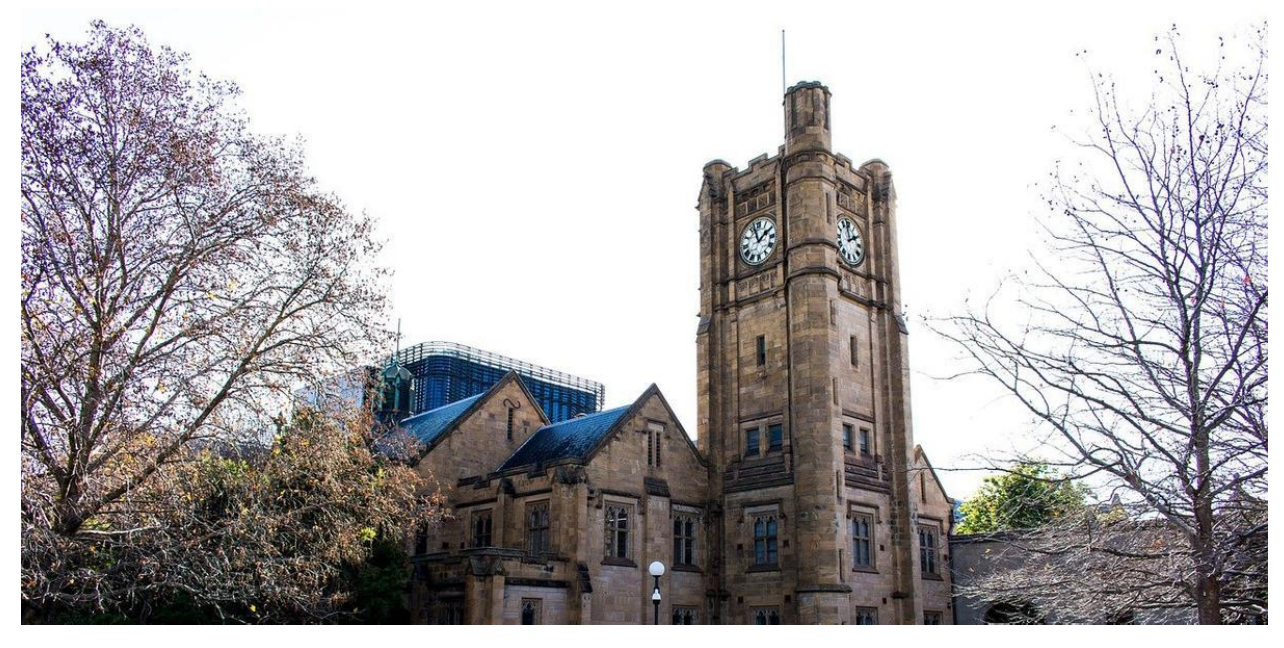

## Pathways

**Careers Counsellor | Mandy Ellwood** 

Every year, many tertiary scholarships, available to school leavers go unused. Students may be reluctant to apply, mistakenly believing that scholarships are only awarded to the very highest achievers. Nothing could be further from the truth.

Certainly, there are University Merit Scholarships that are awarded automatically to those achieving the highest ATARs. However, scholarships are available for VET studies too! Most importantly, there are Equity Scholarships, which are awarded to students who have the potential to achieve, if they are given the financial assistance and support to do so. Two of the most valuable scholarships currently available are due to close quite soon: The Hansen Scholarship at the University of Melbourne and the Tuckwell Scholarship at **Australian National University.** 

These scholarships were described in full in the first edition of **Directions**, the St Mary's College Careers Newsletter, which was emailed to all senior students and their parents recently.

> DIRECTIONS 1, 16 February 2021.pdf ſ0ı

Selection criteria for these scholarships include a combination of the following criteria:

- academic potential and achievements
- any type of significant achievements to date  $\bullet$
- ability to use skills to assist others, work effectively in a team and lead those around  $\bullet$ you
- a strong desire to give back to the community
- the ability to achieve success in the face of adversity and overcome obstacles.

In addition to these, are the numerous scholarships and cadetships offered by other organisations, such as the Children of Veterans, Rotary and even the Master Plumbers. They are available for all Tertiary courses.

St Mary's students should feel confident that they have all the abilities, values and attributes needed to be selected for any of these awards. Just go for it! As Nelson Mandela said:

Your playing small does not serve the world. There's nothing enlightened about shrinking so that other people won't feel insecure around you.

**Careers Counsellor | Mandy Ellwood** 

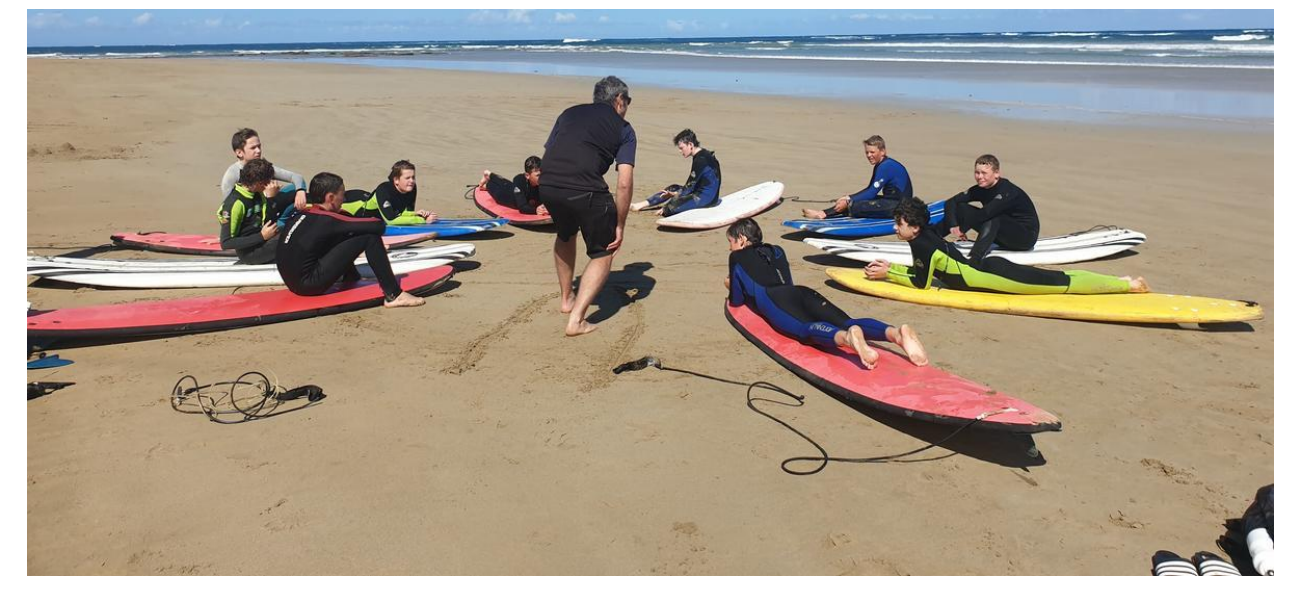

## **From our Students**

Aidan, Year 7 student

On Year 7 camp we left school at half past 8 in the morning for a 1 1/5 hour drive to the campsite. When we got to the campsite we had to quickly set up as it had been raining all day and it was bound to rain again. We speedily set-up our tents and our meal cooking area. On the first day there were 2 activity groups  $\sim$  1 Group for riding mountain bikes down a path and another for surfing. My group went on the mountain bikes and we went riding for 2  $\frac{1}{4}$ hours down a path and turned onto a path called 'the chicken strip'. It was named this because of its bumps and and drops. The path was about 10 mins and it went back to our campsite. After that ride we prepared for a meal and a few of us helped with it. We went on a night walk down to the beach and we went back and slept.

On the second day my group went down to the beach and surfed some awesome waves. After surfing we went with our group up a small hill and met up with the other group for lunch. We havin' sangas, and they were delicious! After that glorious lunch we went on our bus and went to a resort where we could go swimming in a small river. It was awesome! When we finished swimming, we dried off and went back home. That night my group had a event called 'MasterChef'. It was basically 4 teams divided to make 1 meal. There were the Salad Samurais (me), Meat Masters, Tzatziki Team and Crumble Crew. Together we made yummy souvlakis with apple crumble for desert. That night I slept with a full belly and a full soul.

On day 3 we had breakfast and were given a free time period (3/4 hours). After the free time we had lunch and started our next cooking group: Mission Impossible ~ later changed to mission possible as it rained and we couldn't do the full event. In this event we were given little all-in-one cooking stoves. Tonight we will be cooking pasta! After the pasta we just went and slept. On the final day we were given a choice on what we would do. We had 3 options: Mountain bike riding, Surfing or a teamwork challenge. I chose the teamwork challenge as I wanted to try something new. In the teamwork challenge we were to do a ropes course were we had to get all of our team through a spider web without touching the spider web or using a hole we had already used. After that we had to get a car wheel over a large stick with another stick and back. It was fairly simple once we got the hang of it. For our last activity for the ropes course we had to get our team through a car wheel that was lifted up out of climbing reach. When we got back from the teamwork challenge, we were the first ones there so we decided to pack up everyone's tents and start loading things into the bus, trailer and teachers utes. We had simple sandwiches and went home happy, tired and new friendships made.

#### All and all I'd say that camp was awesome and I can't wait to do it next year!

Year 7 | Aidan

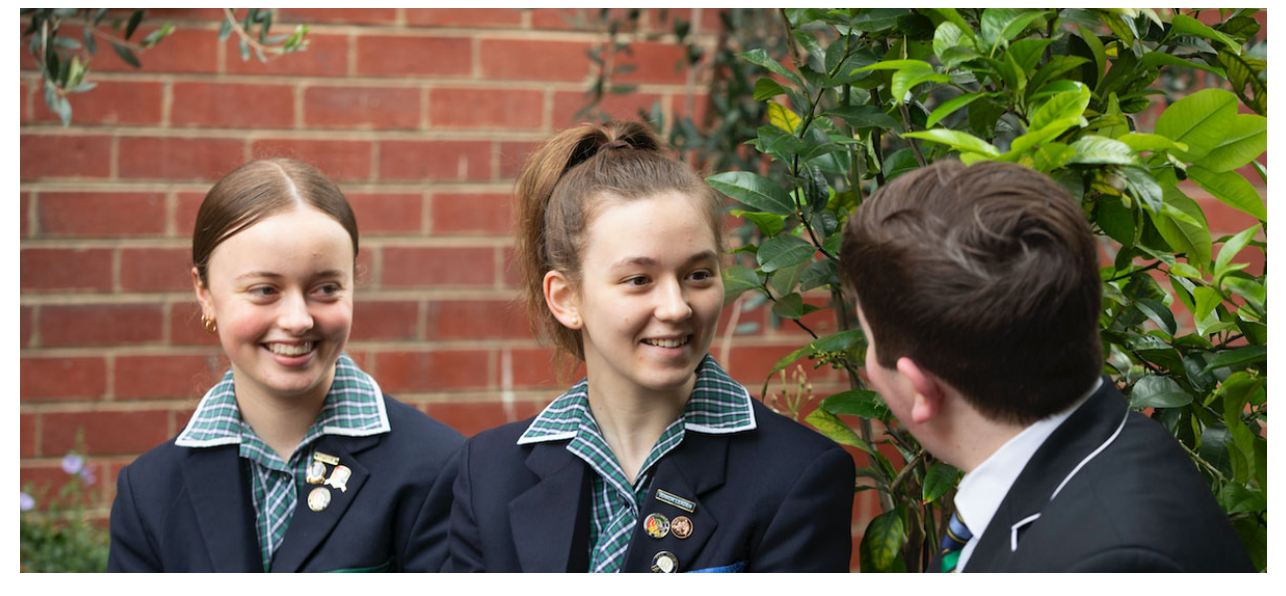

## **New Uniform**

Director of Development | Elaine Doyle

Last Wednesday 24 February saw the first meeting of the New Uniform Committee to finalise a survey for our College Community. This consisted of a student meeting at lunchtime and Teams meeting with parents in the evening.

The online survey sent out by email consisted of 5 questions. It asked for input on what was liked and disliked about the current uniform and what other items they would like to be considered? We also gained further insights to proritise elements of the design by asking respondents to tick the 'most important' elements of the uniform.

### **Survey respondents top 5 considerations**

- 1. durable long lasting
- 2. value for money affordable
- 3. easy to clean
- 4. summer shirts with a short cut that does not need to be tucked in
- 5. girls to be able to wear summer shorts and winter pants as an option

The survey was opened on Thursday 25 February 2021 and closed at 8pm on Tuesday 2 March. Thank you to the 558 people who responded, this gives us community voice for the next step of the process, being developing a design brief.

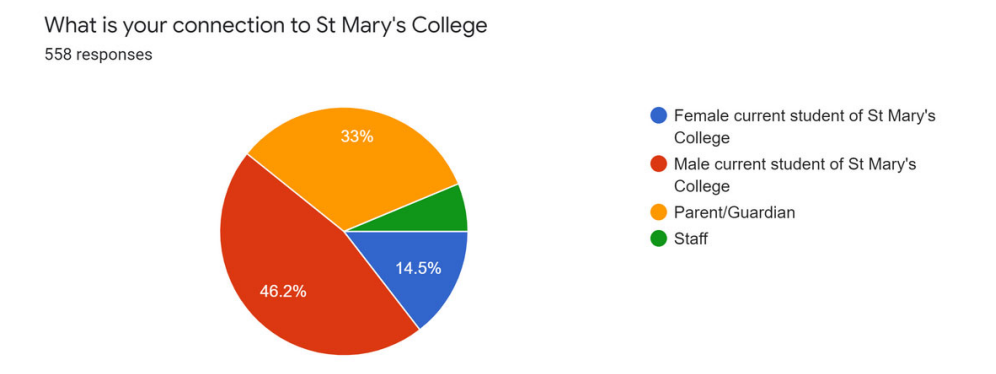

The next New Uniform Committee meetings will be held on Wednesday 10 March, students at lunchtime 12:30pm and parents by Teams on Wednesday evening 7:30 (invites will be sent soon). This meeting will bring together a larger group to include the Consultative team and the Focus Discussion group team to discuss the analysis of the written responses from the survey to further develop the design brief.

If you have any questions feel free to contact me edoyle@stmaryscollege.vic.edu.au

**Director of Development | Elaine Doyle** 

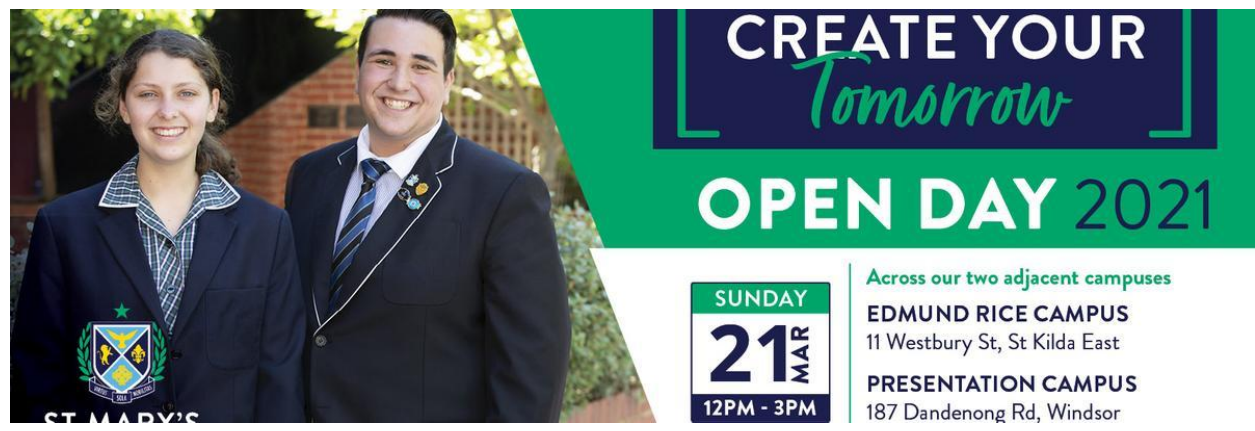

# **Our Community**

### **Open Day**

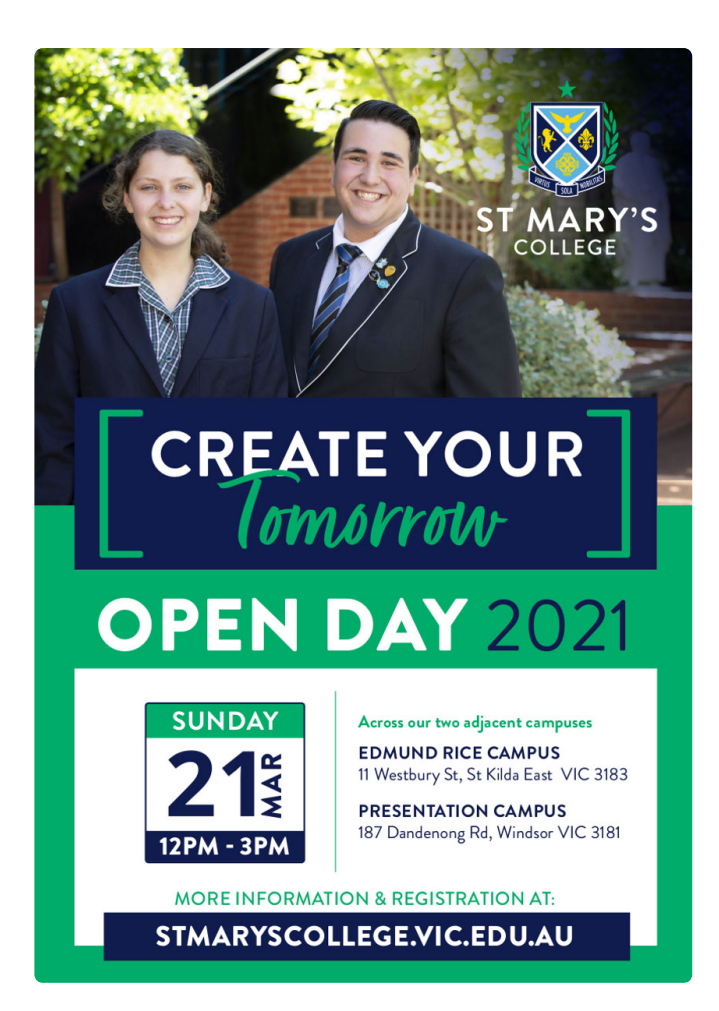

Our annual College Open Day is on the afternoon of Sunday 21 March. Remember to invite friends and family to visit us on this day. Register at https://www.stmaryscollege.vic.edu.au/enrolments/open-day

We need parent helpers for Open Day

We will be providing Refreshment areas over both Campuses. Guests find these valuable areas to visit and also chat with our existing families.

We are looking for helpers to volunteer some time to cook and serve food. If you are able to help, please contact Jane Balme at jbalme@stmaryscollege.vic.edu.au.

### **P&F Meetings**

Our next P&F Meeting is on Monday 29 March, 6:45pm for a 7:00pm start. The venue is the Presentation Campus Boardroom (entrance via campus Reception). All welcome.

### **Uniform Shop**

Due to the Labour Day long weekend, both Midford (new) Uniform Shop and P&F (Recycled) Uniform Shop will not be open this Saturday 6 March and will operate on the alternative date of Saturday 13 March.

- Midford Shop 9:00am-1:00pm
- P&F Shop 9:00am-11:30am

A reminder that Winter Uniforms are worn in Term 2 and Term 3.

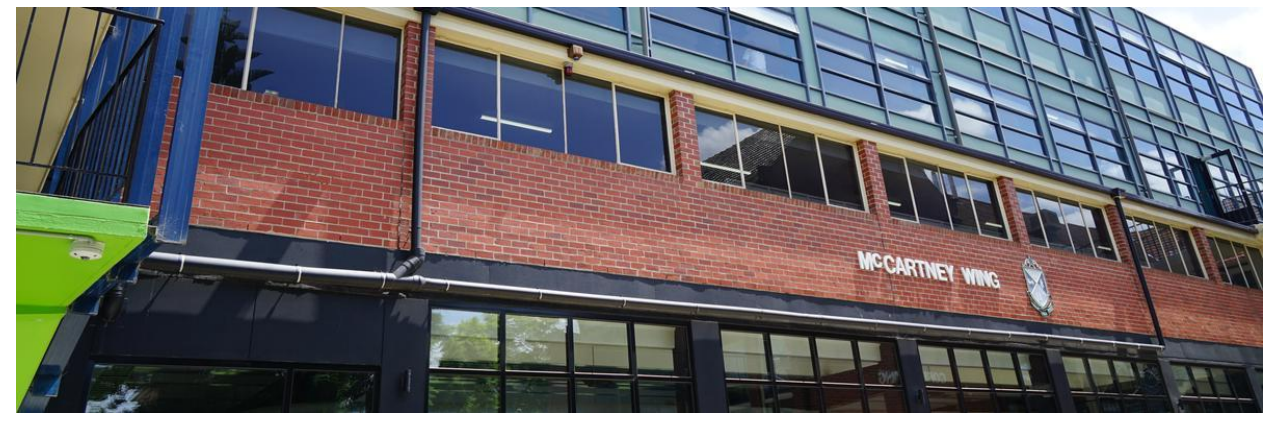

## **Notices**

**Business Manager | Andrew O'Brien** 

### 2021 Fee Accounts

All 2021 Fee Accounts are due and payable by 31 March 2021, unless an approved Payment Plan is in place by this date.

Where a family pays the entire Family Fee Account balance prior to 31 March 2021 a \$350 Early Payment Discount will be credited to the Family Fee Account. \*Please note that the Early Payment Discount does not apply to Scholarship, Bursary and Fee Assistance Accounts.

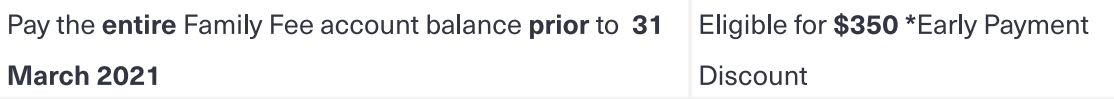

Families making a full payment of Fees before 31 March 2021 may deduct the \$350 amount from the payment. Please note that in order to receive this discount the entire Family Fee Account balance for all students within the Family attending St Mary's College must be received into the St Mary's College bank account by 31 March 2021.

For the sake of clarity, deposits received in the St Mary's College bank account on 1 April 2021 will not be eligible to receive the Early Payment Discount.

Where Families elect to pay by instalments, a 2021 Fee Payment Agreement Form must be completed, signed and lodged with the Finance Office by 28 February 2021.

All payment arrangements must be finalised by 31 October 2021. Documents in relation to Fees and Payment Arrangements can be found in the Parent Access Module PAM (SIMON)

### **Camps, Sports and Excursion Fund**

#### 2020 Applications are now Open

The Camps, Sports and Excursions Funding (CSEF) is a \$225 annual payment to schools that can be used towards camps, sports and/or excursion expenses for the benefit of eligible students.

To qualify for the CSEF your family must satisfy the following criteria or be an eligible beneficiary of one of the following cards:

- Veterans Affairs Gold Card
- Centrelink Health Care Card (HCC)
- Pensioner Concession Card (PCC) holder, or
- be a temporary foster parent, or
- the student is 16 years or older and holds a valid concession card (such as a Youth Allowance Health Care Card).

A special consideration eligibility category also exists. For more information, see: https://www.education.vic.gov.au/about/programs/Pages/csef.aspx

The CSEF is paid directly to St Mary's College and will be credited against your Fee Account at St Mary's College to contribute towards camps, sports and/or excursion costs for your child. If you believe that you may be eligible for the CSEF, please complete and return the CSEF Application Form, which can be found towards the end of the newsletter.

#### **Business Manager | Andrew O'Brien**

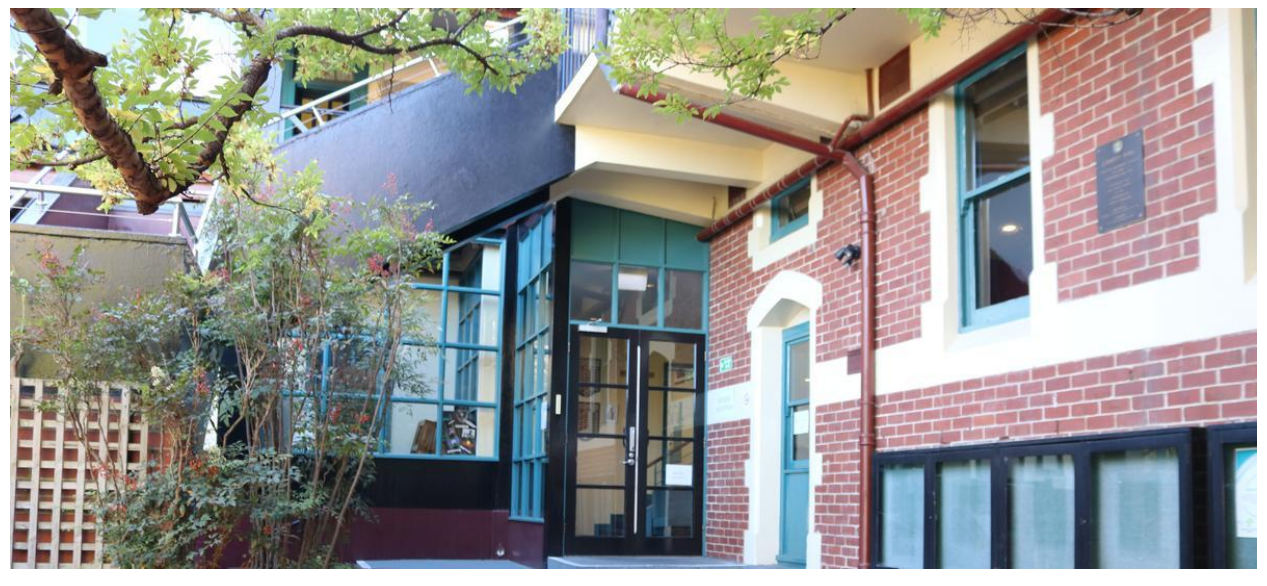

# **Dates & Events**

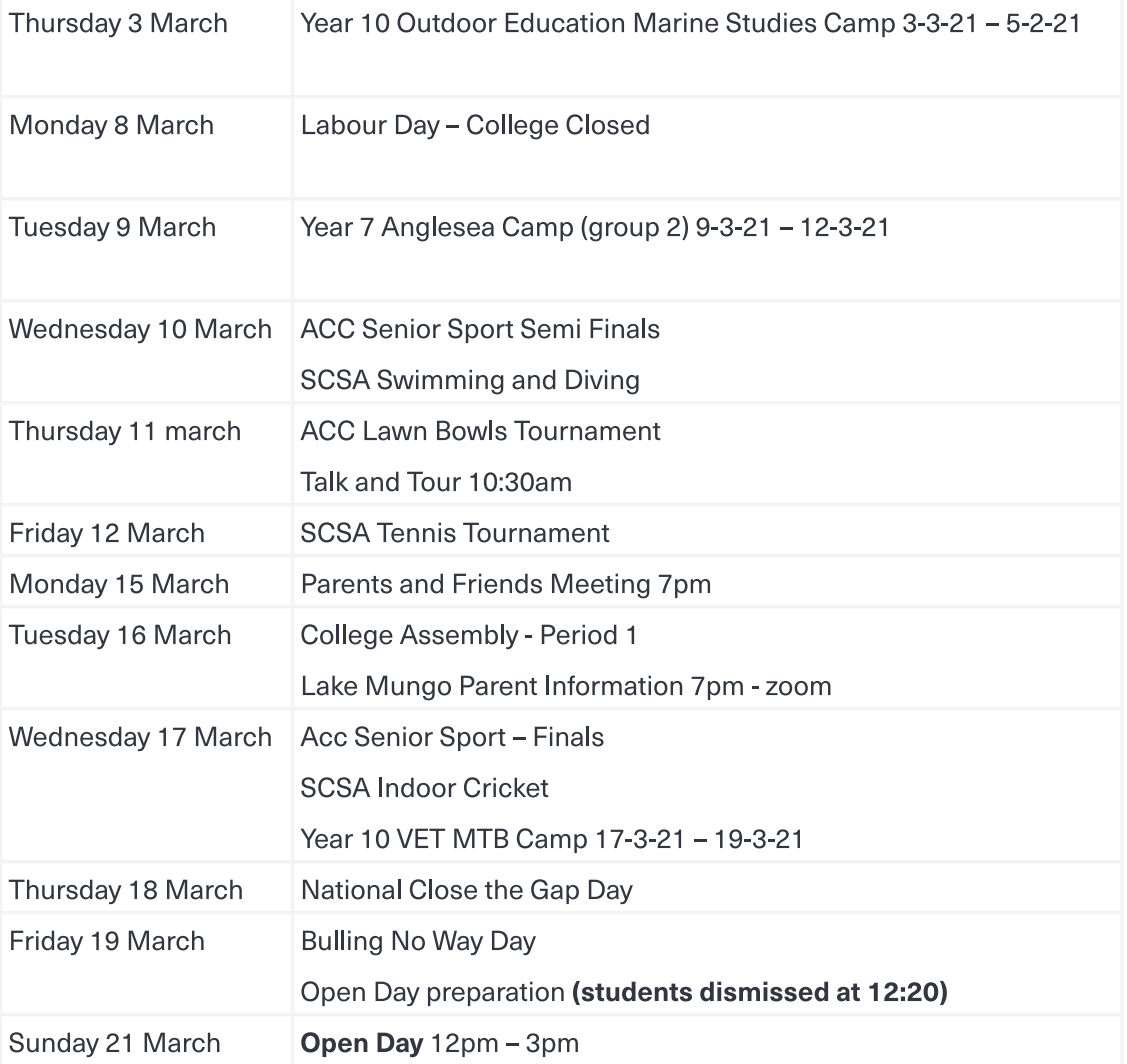